## 【How to take 】 Medical Checkup for Specified worker/staff

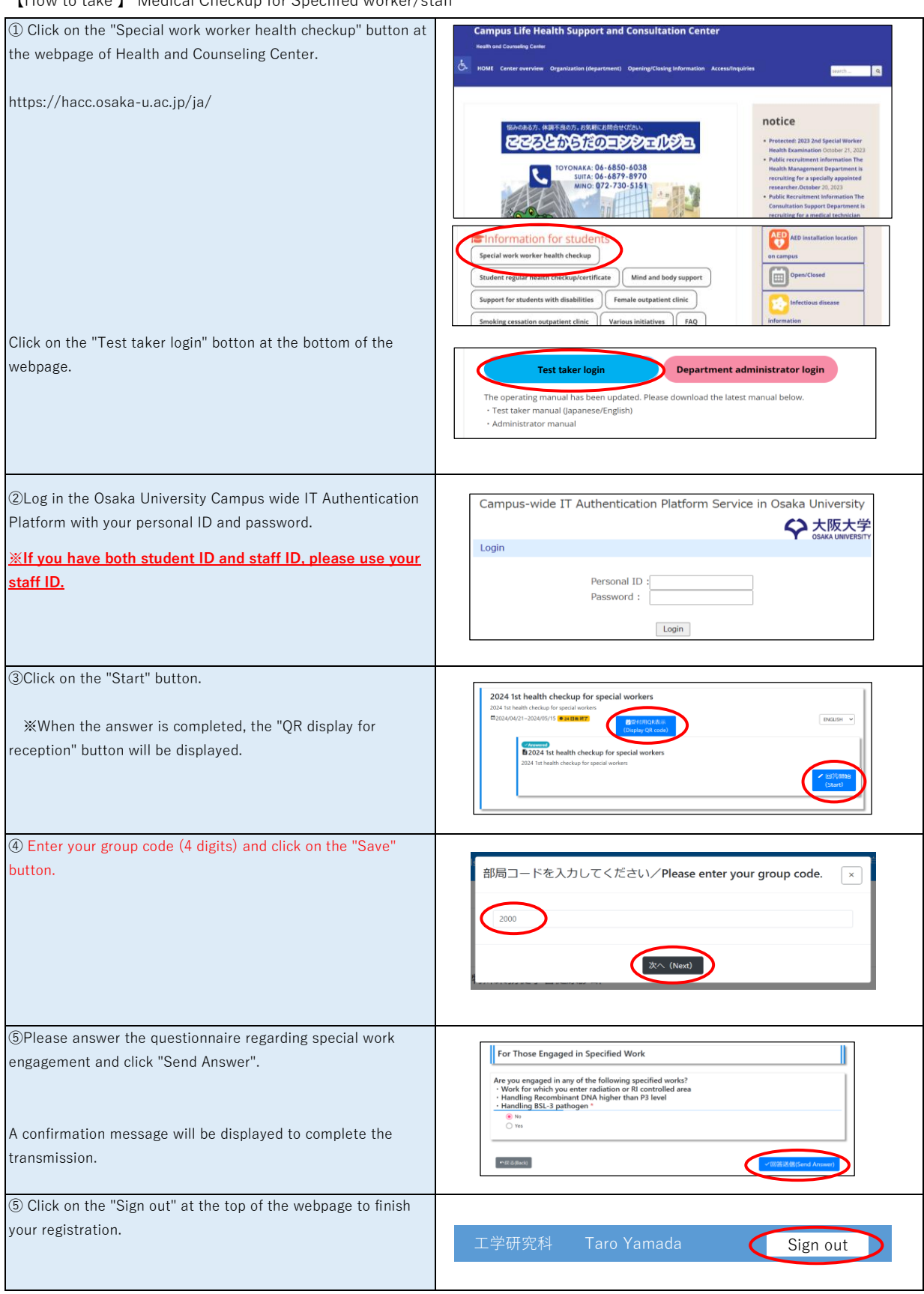

Q&A

Q. I have received two group codes from different departments/faculties. Which code should I use?

A. Please get in contact with both departments/faculties. You can use a single code only.

Q. I have registered a wrong group code.

A. Please restart your registration from ① to update your code.